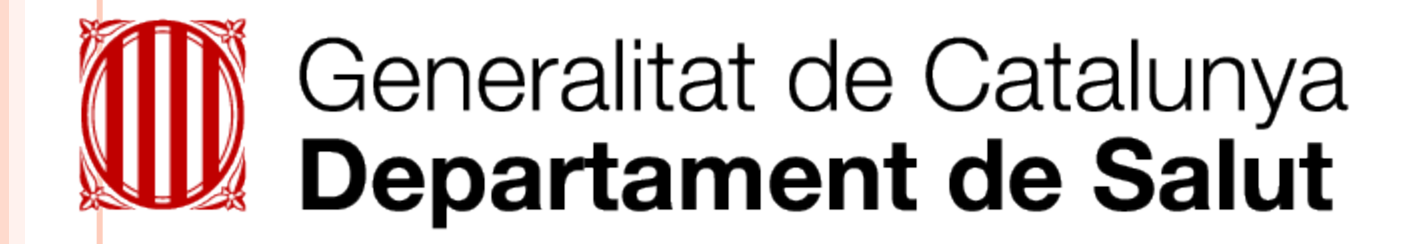

# **COM PUBLICAR I FER-HO EN REVISTES D'IMPACTE**

### **Elvira V. Santamaria Cabañas**

**Responsable Biblioteca Hospital Universitari Vall d'Hebron**

### **BCSALUT 2015**

## **SUMARI**

- **o** Introducció
- **o** Prepublicació
- **o** On publicar
- **o** Format del manuscrit per enviar
- **o** Cicle editorial del manuscrit
- **o** Postpublicació
- **o** Conclusions

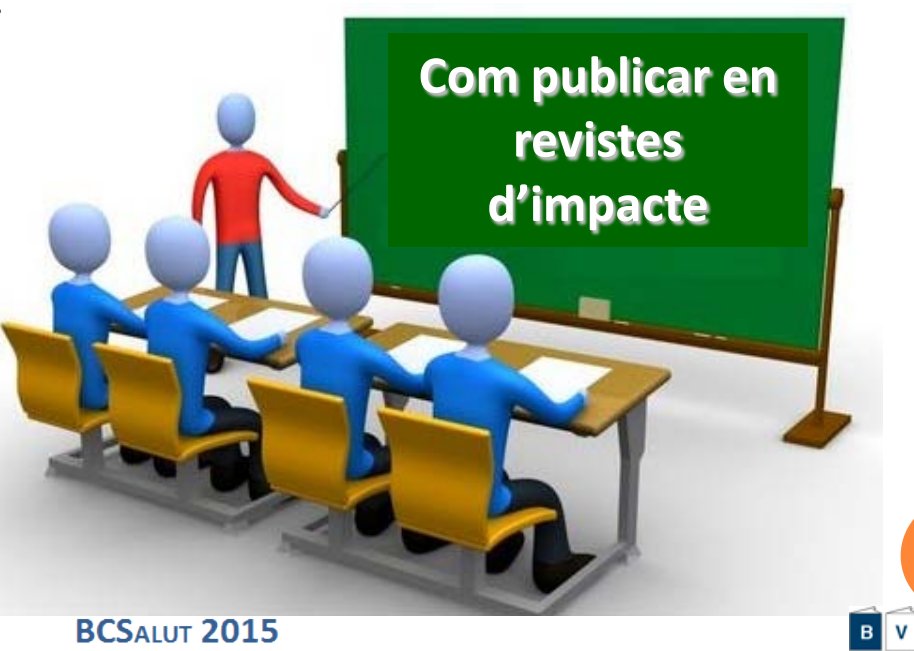

**2**

**Salut** 

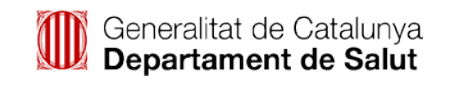

*"Com més es cita un document major és la seva importància, tant en l'àmbit de la ciència com en el factor d'impacte"*

> *Eugene Gartfield* Fundador de l' Institut per a la Informació (ISI) de Filadelfia

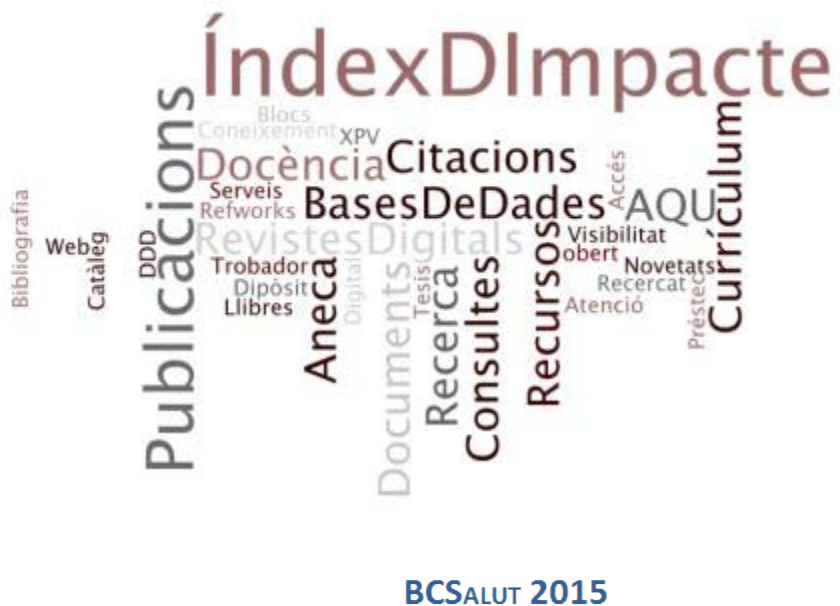

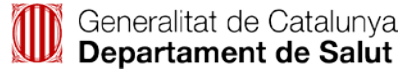

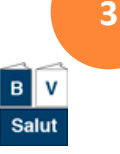

.

## **AVANTATGES DE PUBLICAR?**

- Els professionals sanitaris planifiquen la vessant de **recerca** en el seu CV ja que és un dels punts més valorats per les **agències avaluadores**, les quals utilitzen criteris d'impacte.
- Cal adquirir **experiència** en el format de la presentació de resultats per donar a conèixer als lectors què es fa, com es fa i què es troba, per obtenir **prestigi professional** i millores **econòmiques**.
- Les revistes són els canals més rellevants per difondre el coneixement a la comunitat mèdica i ràpidament es transfereix a l'atenció sanitària per preservar i millorar la **salut** del ciutadà.

### **El CV és una eina competitiva <sup>4</sup>**

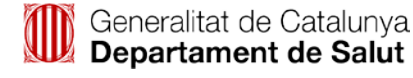

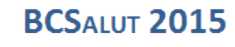

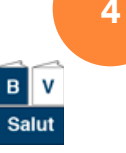

**Com publicar en revistes d'impacte Introducció** 

## **AGÈNCIES D'AVALUACIÓ**

### **Àmbit nacional Àmbit català**

- Comisión Nacional Evaluadora de la Actividad Investigadora ([CNAI](ttps://sede.educacion.gob.es/catalogo-tramites/organismos/sexenios-cneai.html)).
- Agencia Nacional de Evaluación de la Calidad y Acreditación [\(ANECA\)](http://www.aneca.es/).
- Agencia Nacional de Evaluación y Prospectiva ([ANEP\)](http://www.idi.mineco.gob.es/portal/site/MICINN/menuitem.8ce192e94ba842bea3bc811001432ea0/?vgnextoid=e348dbaebad06210VgnVCM1000001d04140aRCRD).
- Altres.

- Agència per a la Qualitat del Sistema Universitari de Catalunya [\(AQU de Catalunya](http://www.aqu.cat/index.html)).
- Agència d'avaluació i Qualitat Sanitària de Catalunya [\(AQuAS](http://aquas.gencat.cat/ca/publicacions/)).
- **o** Institut Català de la Salut ([ICS\)](http://www.gencat.cat/ics/).
- o Altres.

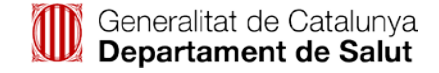

 $B$ 

### **EXPERIÈNCIA**

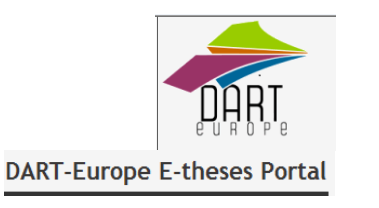

**6**

 La tesi doctoral és una eina que serveix també per adquirir competències i habilitats en el camp de l'edició. A més, alhora es pot publicar articles a revistes indexades.

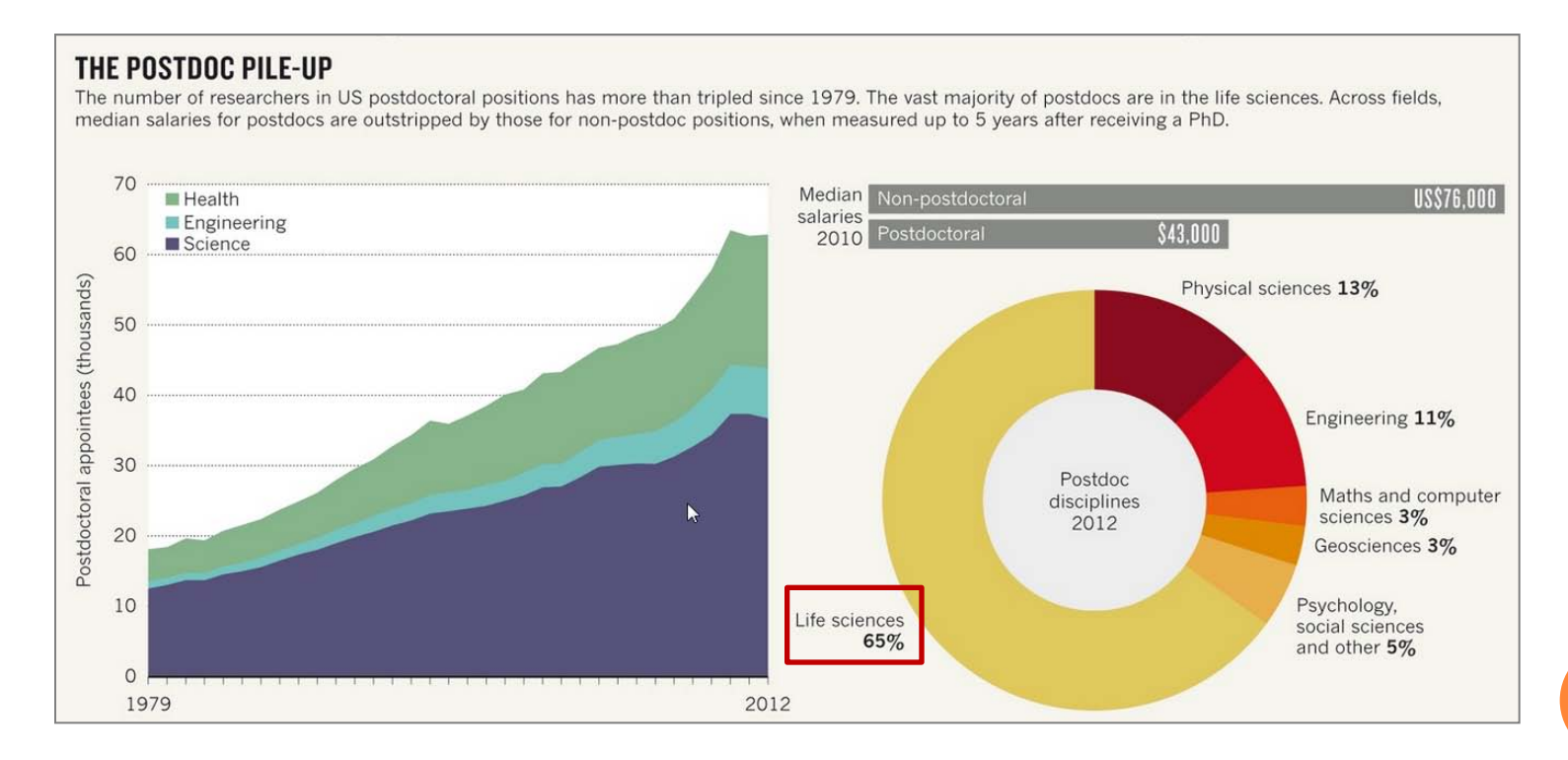

**Com publicar en revistes d'impacte → Prepublicació → Selecció revista → Format del manuscrit→ Cicle editorial→ Postpublicació** 

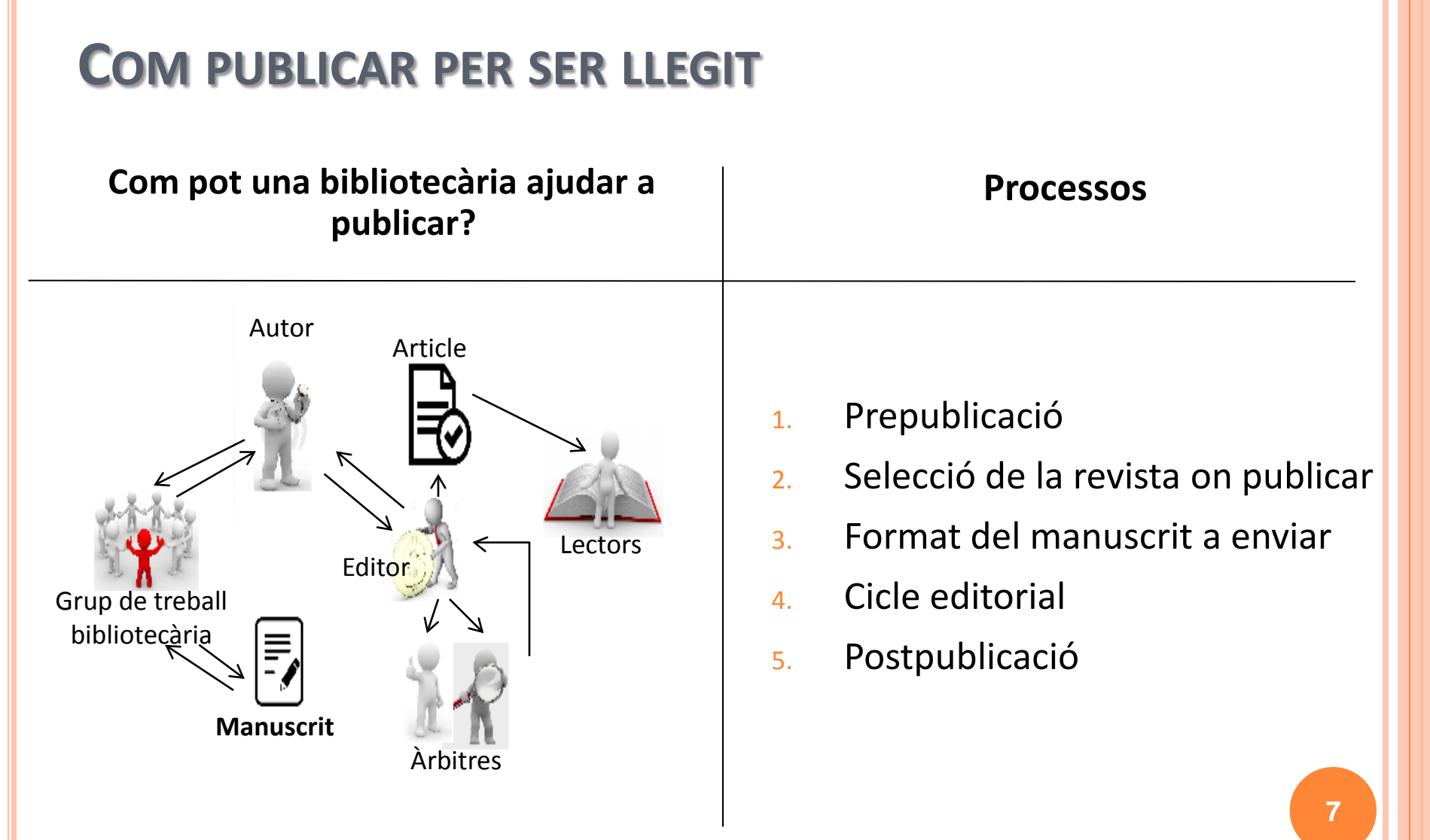

**Publica!!! el personal de la biblioteca t'ajuda**

 $B$ 

Salut

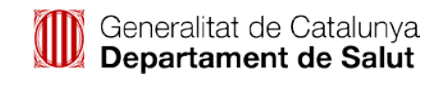

## **PER ON COMENÇAR**?

**o** Es bo que en el grup de treball del projecte de recerca s'integri:

- Un **científic** de reconegut **prestigi** per la seva experiència i potenciï la visibilitat.
- Suport del personal de la **biblioteca**.
- En general les inversions en **polítiques científiques** d'I+D+i es destinen a aquells investigadors que publiquen en **revistes d'impacte**.
- La **Web of Science (WoS)** (part Science Citation Index) recopila les revistes més prestigioses en biomedicina que contenen articles avaluats per parells.
- A partir de la **WoS** s'elaboren els **Journal [Citation](http://bit.ly/1JLdlEL) Reports** (JCR) **Science Edition**, on figuren diversos indicadors com l'**Impact Factor. <sup>8</sup>**

Generalitat de Catalunya Departament de Salut

 $B$ 

## **CONSULTES A FER**

- La bibliotecària proposa considerar:
	- A l'inici del projecte d'investigació si les **preguntes** que es fa el grup són útils a la comunitat científica.
	- Per després consultar en quina **revista d'impacte** és possible publicar **les respostes.**
- El lloc web de referència per obtenir aquest tipus d'informació és el **Web of [Science](https://www.accesowok.fecyt.es/)** (WoS).
- L'empresa [Thompson](http://thomsonreuters.com/en.html) Reuters va comprar ISI al 2008 i ara elabora informació sobre 13.000 revistes de 62 països. L'accés és de pagament. La [FECYT](https://www.accesowok.fecyt.es/) (Fundación Española para la Ciencia y la Tecnología) gestiona la llicència nacional.

**9**

### **ES PUBLICA EL CONTINGUT ADIENT?**

 El Front de Recerca d'**ESI** (Essential Science Indicators) és la font que aporta informació sobre les **tendències** més significatives i les àrees **emergents** de recerca en les àrees d'especialització.

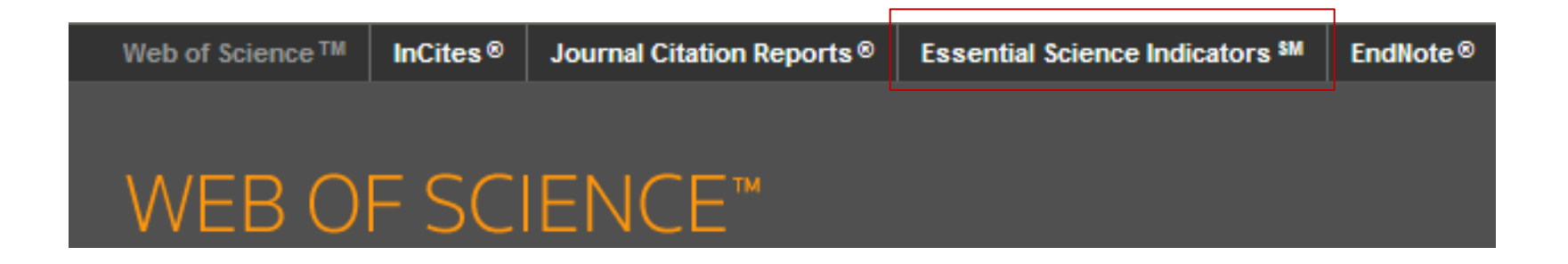

**Els continguts del grup de treball estan en la línia puntera?** 

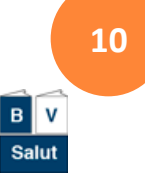

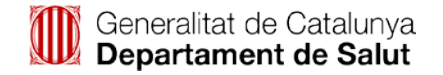

### **BCSALUT 2015**

## **ACCÉS A RESEARCH FRONT**

- Clicar sobre el menú *Essential Science Indicators*.
- Seleccionar l'enllaç *Research Front* de la secció *Citation Analysis*.
- Llancem la cerca per paraula clau: *HPV.*

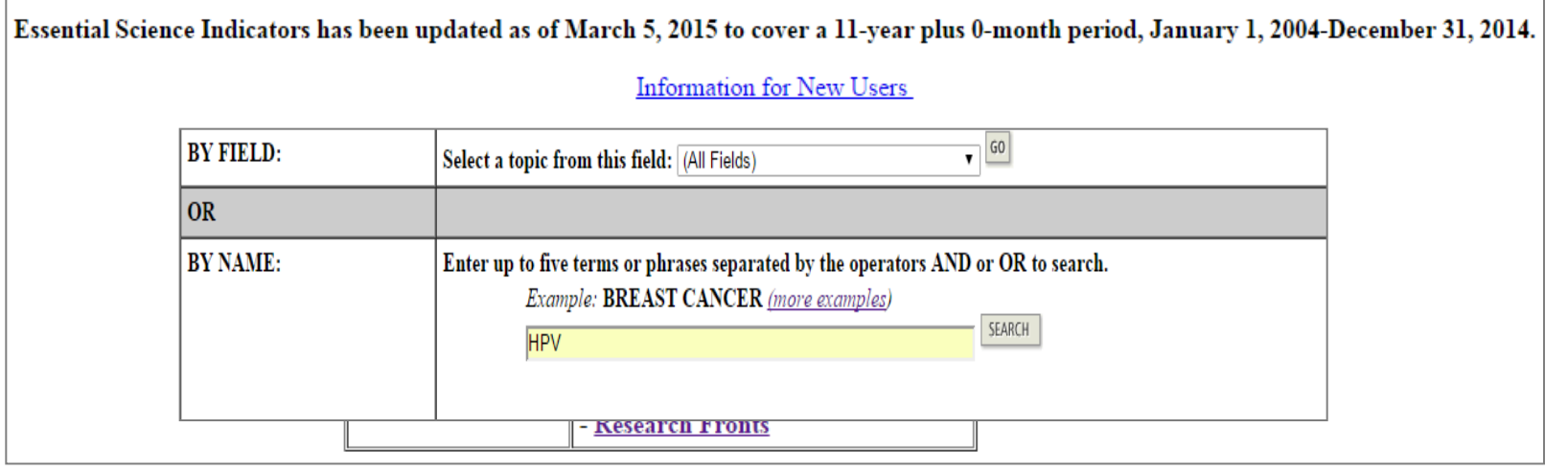

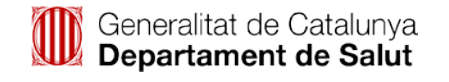

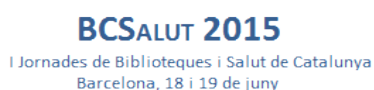

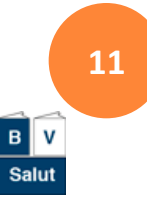

## **RESEARCH FRONTS**

- El resultat és una llista de nodes que es poden ordenar en diferents opcions:
	- Cada **nucli o** *core* inclou els **articles més citats** i és el **front d'investigació** d'aquell tema.
	- Recull l'evolució de les cites rebudes els últims 11 anys. S'actualitza cada 3 mesos.

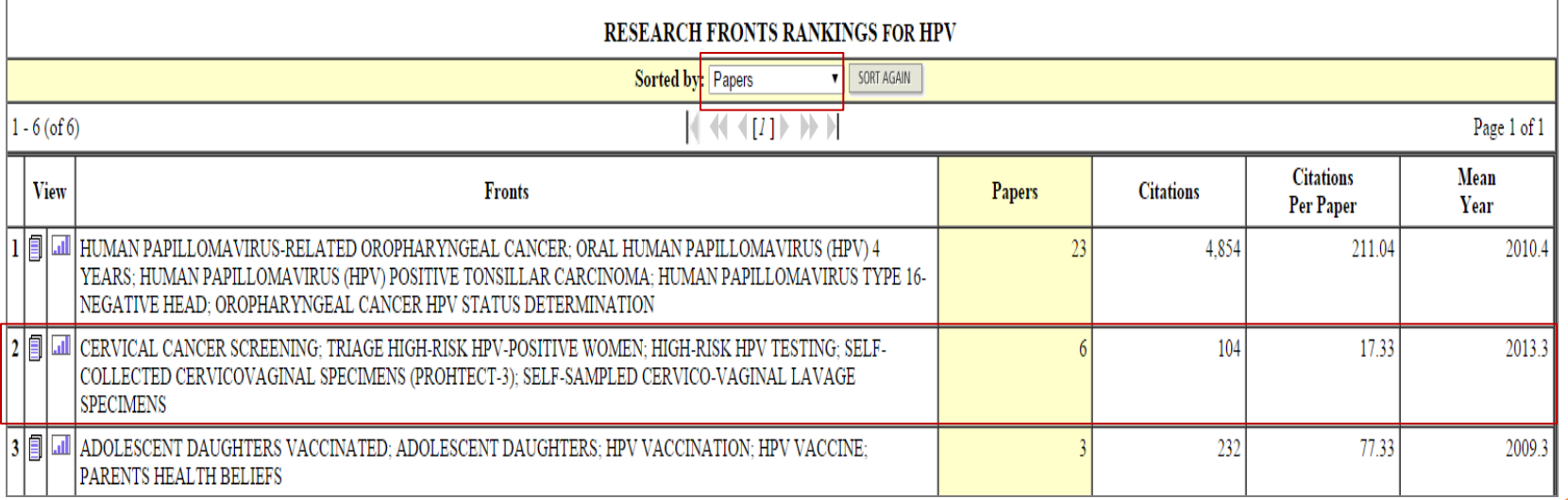

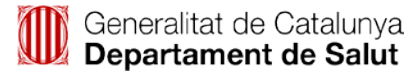

 $B$  V

Salut

### **IMPACTE PER SECTORS**

 La cultura de la publicació amb impacte està fortament arrelada entre els professionals sanitaris del Sistema Català de la Salut, tal com ho avalen les següents dades estadístiques.

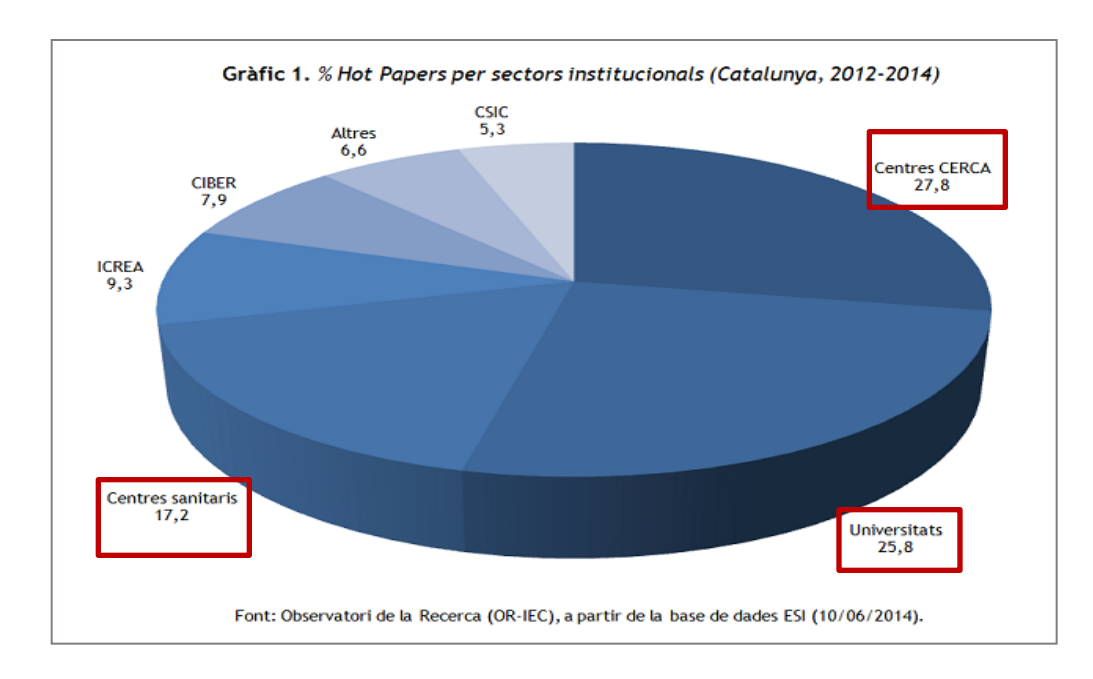

Font: Observatori de Recerca (OR-IEC). Catalunya ocupa la quarta posició mundial en recerca científica de frontera. [Blog Internet]. Barcelona: OR-IEC. 19 de iunv de 2014. [Citat 05/06/2015]. Recuperat de: [http://blogs.iec.cat/observatori/2014/06/19/catalunya-ocupa-la-quarta-posicio-mundial-en-recerca-cientifica-de](http://blogs.iec.cat/observatori/2014/06/19/catalunya-ocupa-la-quarta-posicio-mundial-en-recerca-cientifica-de-frontera/)[frontera/](http://blogs.iec.cat/observatori/2014/06/19/catalunya-ocupa-la-quarta-posicio-mundial-en-recerca-cientifica-de-frontera/)

## **CERCA DE L'EDITORIAL**

 Es llença una estratègia de cerca amb les paraules claus dels conceptes que defineixen el treball d'investigació.

### Web of Science ™ Core Collection

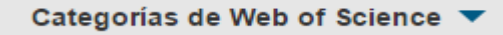

- $\cap$  ONCOLOGY (2,702)
- **PATHOLOGY (2,144)**
- OBSTETRICS GYNECOLOGY  $(1.216)$
- MEDICINE RESEARCH EXPERIMENTAL (1.161)
- MMUNOLOGY (869)

### **Identificació de les revistes**

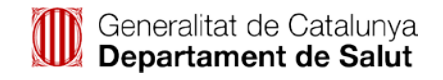

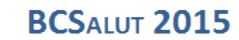

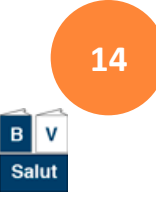

## **SELECCIÓ DE LA REVISTA**

- Quines revistes són les més **prestigioses** i **influents** de l'especialitat d'acord a la línia d'investigació en la que s'ha treballat i del lector diana?.
- L'accés als índexs d'impacte de les revistes s'activa des de la barra de menú:
	- Journal Citation Reports (JCR).
		- Science Edition, darrera edició.

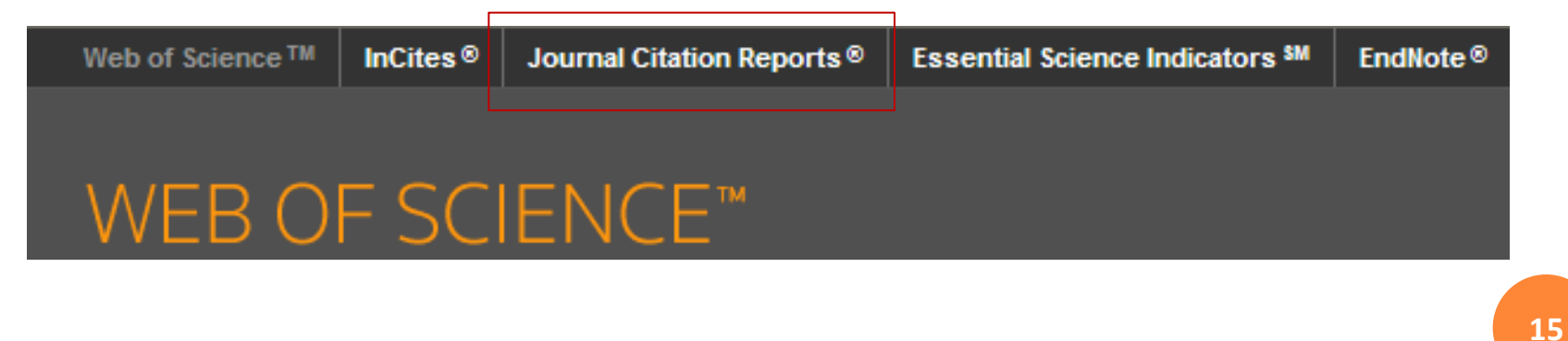

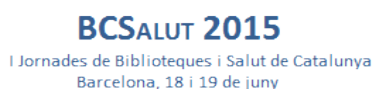

### **CERCAR PER TEMÀTICA**

o Es vol recuperar el grup de revistes per matèries.

- Se selecciona l'opció *Subject category*.
- Del menú desplegable: *View Journal Data* fixa la visualització dels resultats per ordre de Factor d'Impacte (FI).

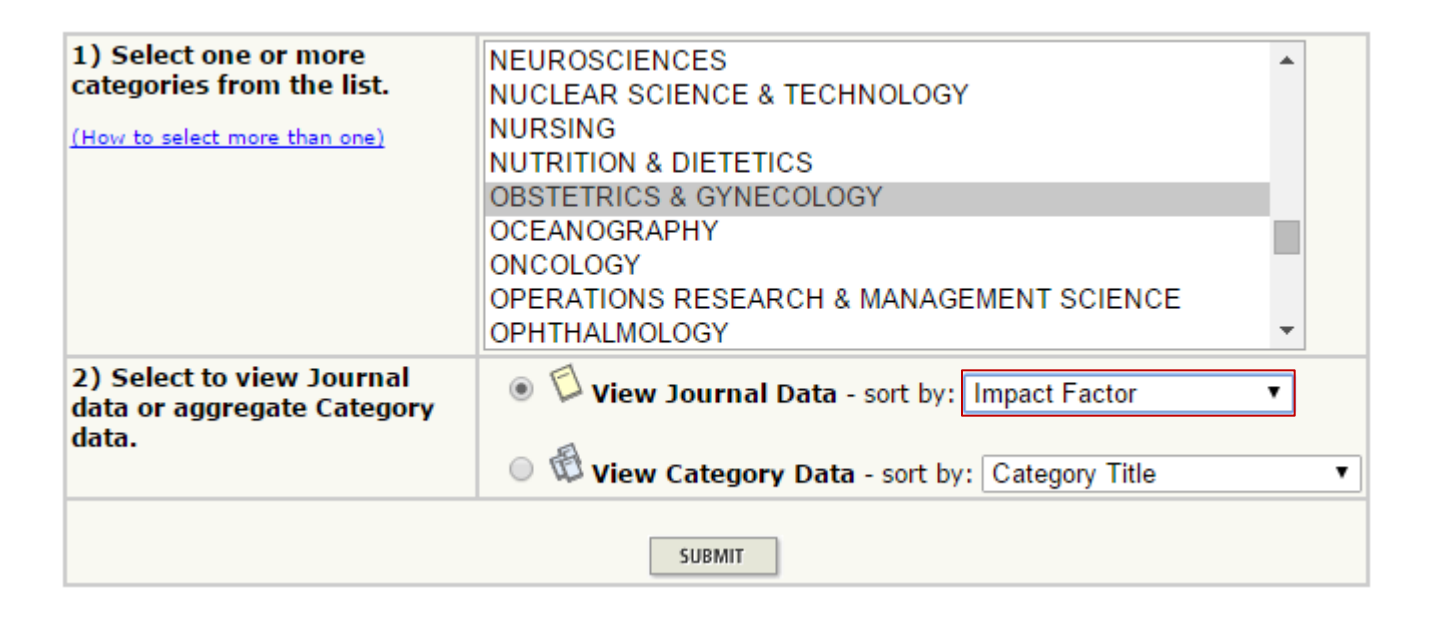

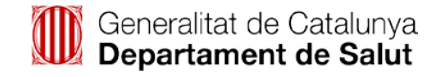

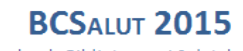

I Jornades de Biblioteques i Salut de Catalunya Barcelona, 18 i 19 de juny

**16**

### **LLISTA DELS TÍTOLS D'UNA CATEGORIA**

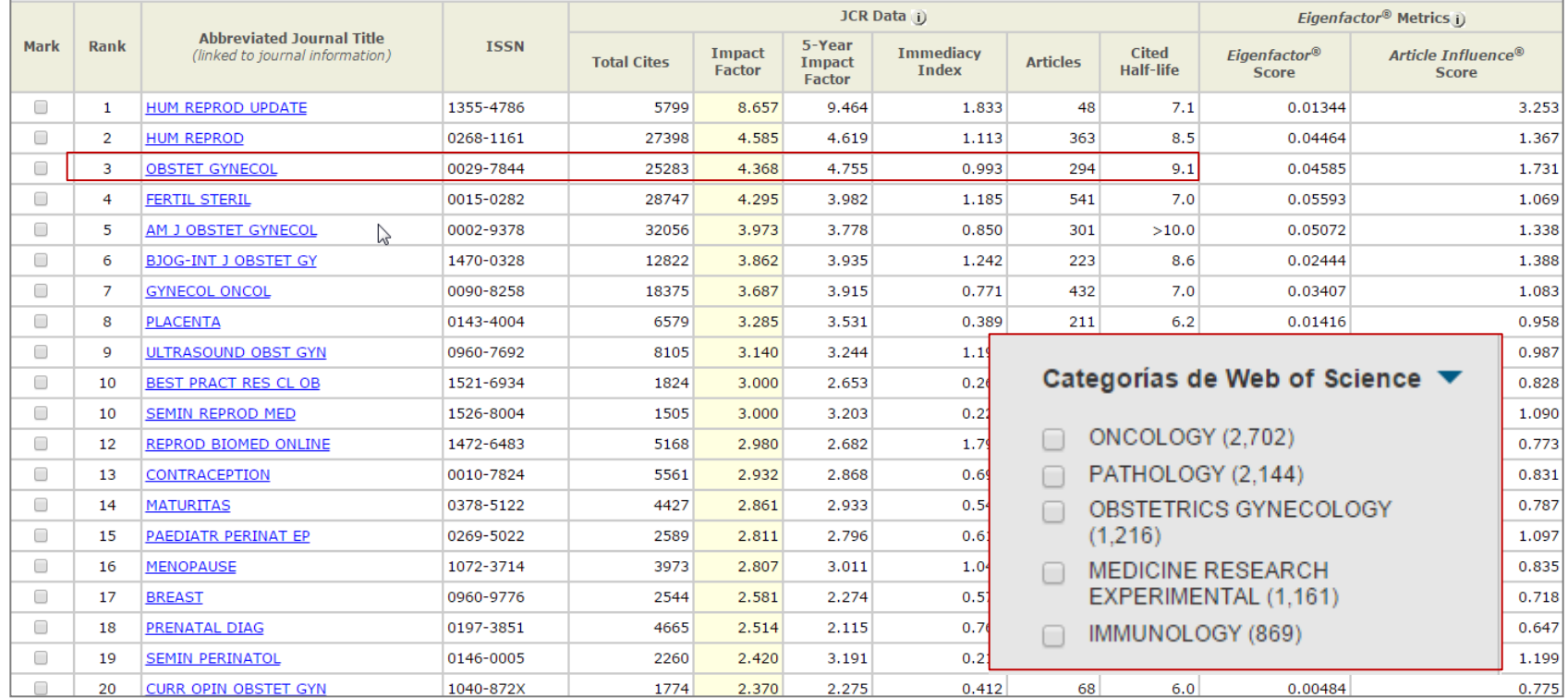

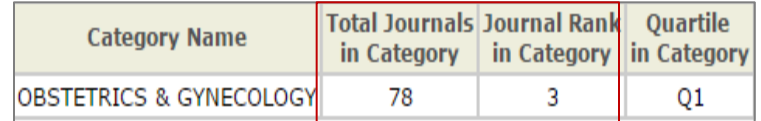

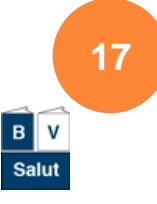

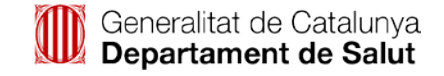

### **FITXA DE LA REVISTA**

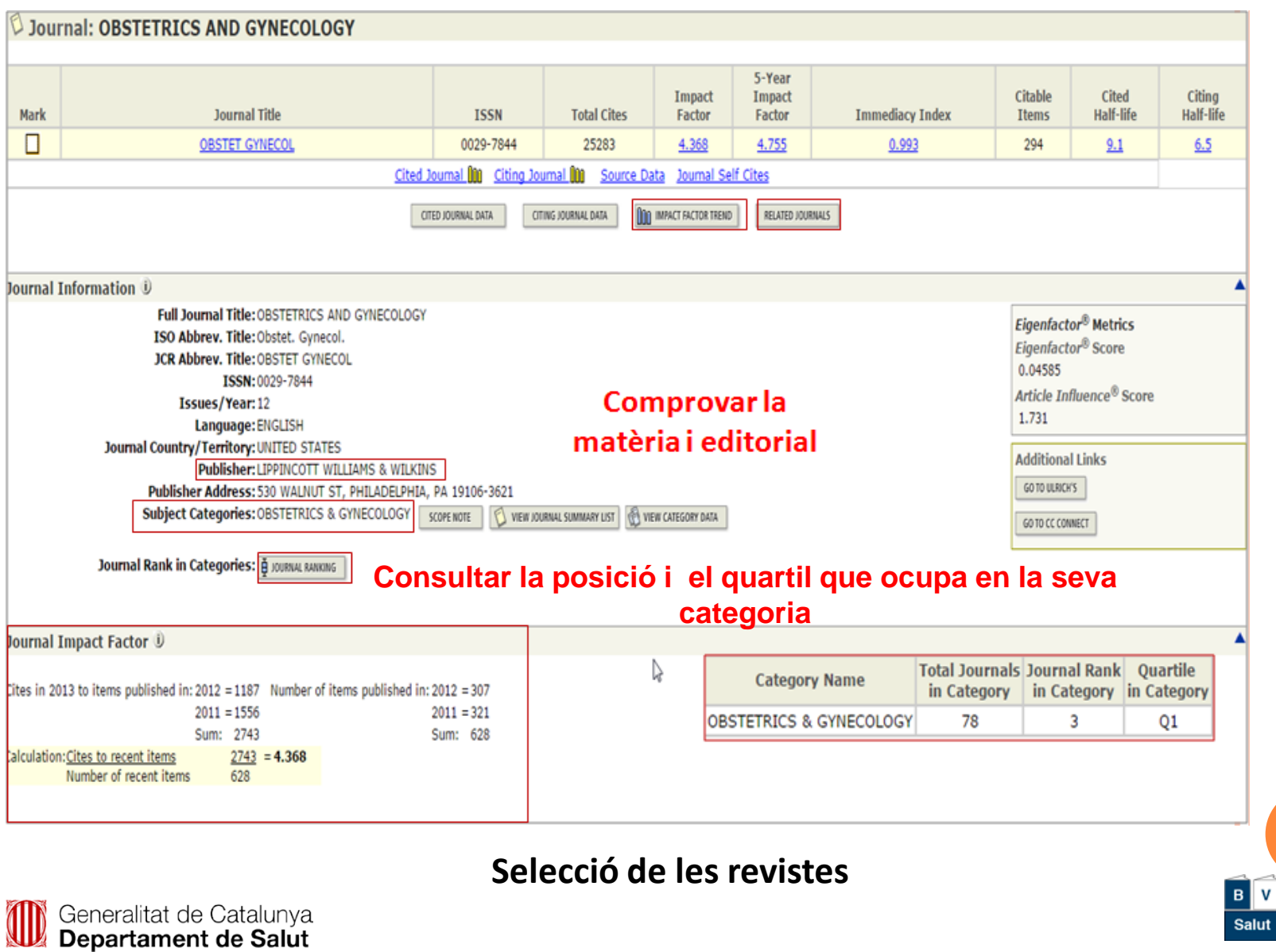

**18**

Salut

### **FI DE LES REVISTES MÈDIQUES ESPANYOLES**

### L'índex de revistes d'àmbit nacional.

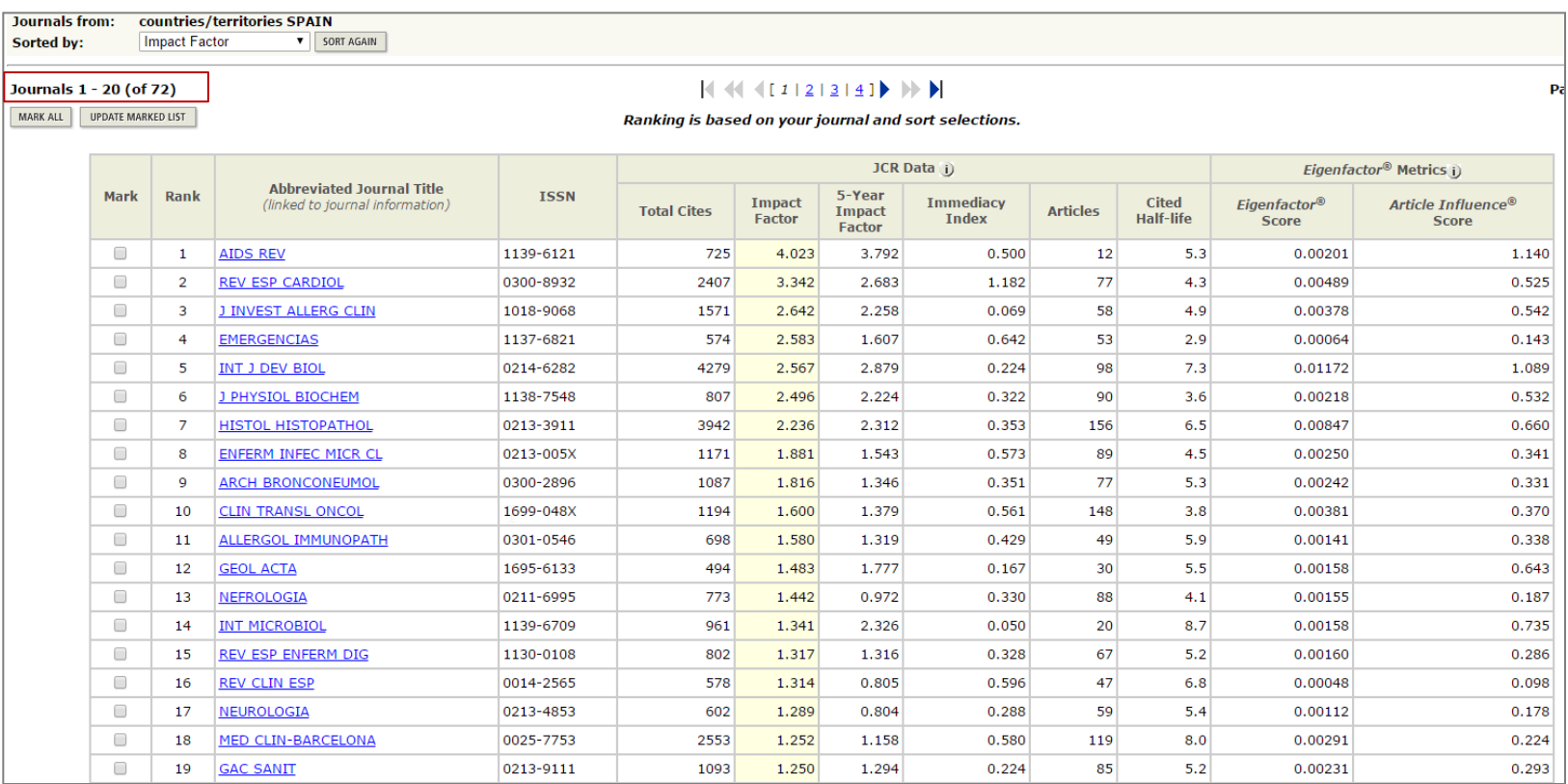

Gordin MD. Scientific Babel: The language of science from the fall of Latin to the rise of English. Profile books, 2015.

Hicks D, Wouters P. Bibliometrics: The Leiden Manifesto for research metrics. [Internet]. Nature 2015; 520:429-31. [consulta: 10/05/2015]. Recuperat de [http://www.nature.com/news/bibliometrics-the-leiden-manifesto-for-research-metrics-1.17351#/ref-link-1](http://www.nature.com/news/bibliometrics-the-leiden-manifesto-for-research-metrics-1.17351)

**19**

### **QUIN TIPUS DE DOCUMENT?**

El grup de treball ha de decidir el tipus de document a publicar.

- La bibliotecària suggereix editar **articles originals** perquè les agències avaluadores atorguen més valor i reben més cites de tercers.
- Les normes de publicació ressenyen el tipus de document que publica la revista seleccionada per enviar el manuscrit.

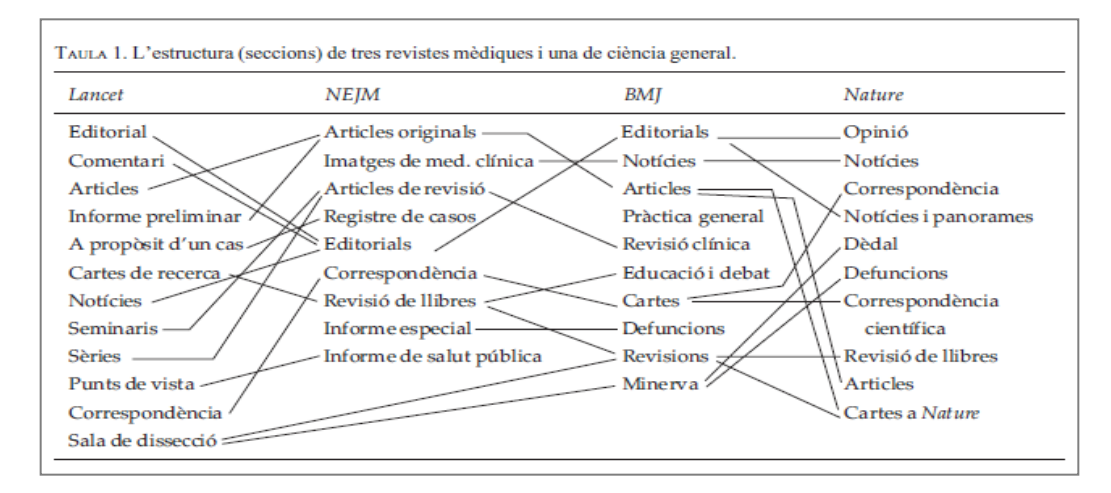

Font: Sharp D. Estructura forma de les revistes científiques i tipus d'articles. Treballs de la Societat Catalana de Biologia [Internet]. [consulta: 02/05/2015]. Recuperat de <http://raco.cat/index.php/TreballsSCBiologia/article/view/251410>

### **FAMILIARITZAR-SE AMB LA REVISTA**

- Es necessari localitzar les **normes d'autor** i distribuir-les entre tots els membres del grup de treball per ser llegides atentament.
- Es suggereix accedir al web de l'editorial i baixar algun document. Mirar qui és el director i qui són els membres del Comitè Editorial.

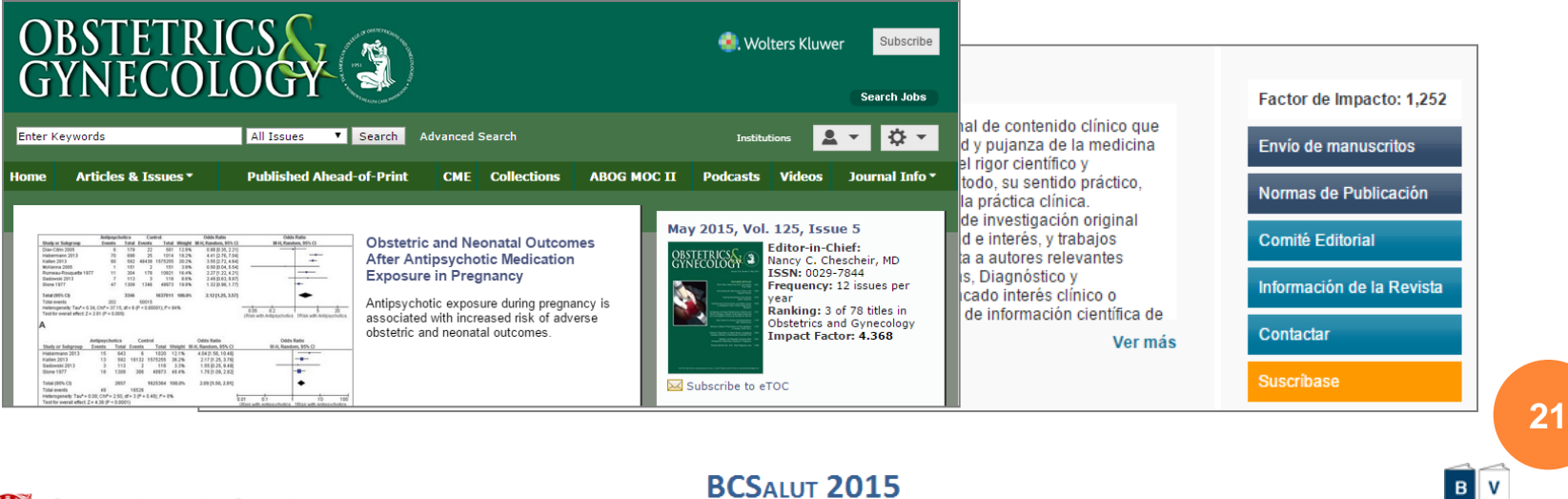

I Jornades de Biblioteques i Salut de Catalunya

Barcelona, 18 i 19 de juny

**Salut** 

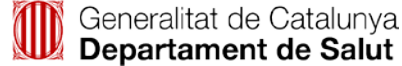

### **QUANTES CITES AL MANUSCRIT?**

- o Per conèixer l'estat de la questió es seleccionen les referències més rellevants, similars i alguna contraria per avalar les **idees expressades** en el text.
- En general les **normes d'autor** indiquen el nombre de cites. A més a més es pot localitzar el promig de cites a la fitxa de la revista de la WOS.

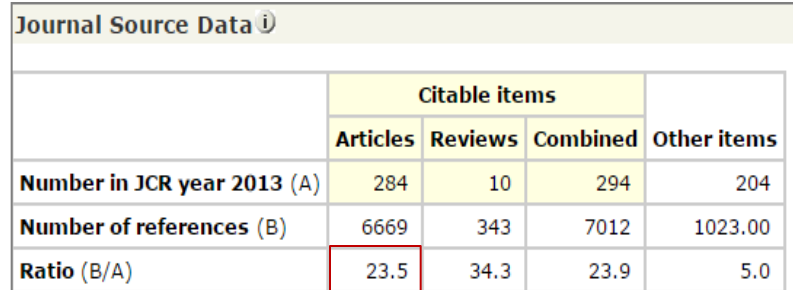

### **Crítics amb el que es llegeix**

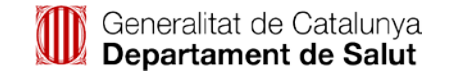

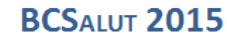

## **ICMJE**

- Els **organismes** referents que regulen les recomanacions sobre les **bones pràctiques** per crear manuscrits són:
	- L' [International](http://www.icmje.org/) Committee of Medical Journal Editors (**ICMJE**).
	- L' American Medical [Association](http://www.ama-assn.org/ama) (**AMA**).
	- El Committee on Publication Ethics (**COPE**).
	- El World Association of Medical Editors (**WAME**).

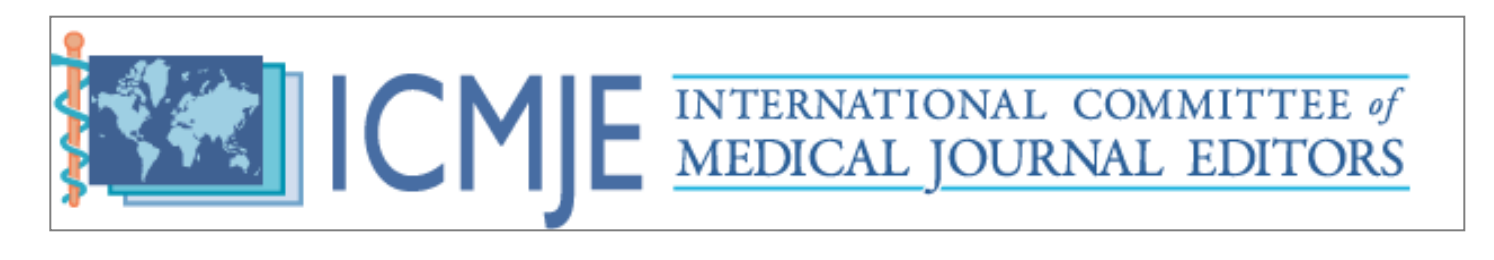

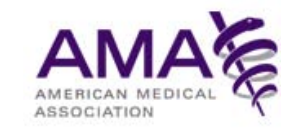

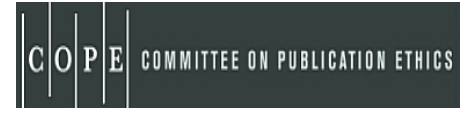

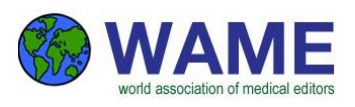

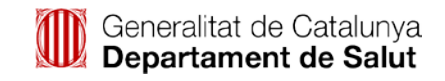

**BCSAIUT 2015** 

I Jornades de Biblioteques i Salut de Catalunya Barcelona, 18 i 19 de juny

**23**  $B$ 

## **PARTS DE L'ARTICLE**

Les parts són:

- Títol de l'article: precís i pertinent.
- Autor: qui és qui, on treballen i en quin país estan ubicats, e-mail de contacte.
- Resum: precís i indicant els resultats i l'impacte. Redactar-lo molt BÉ.
- Paraules clau.
	- Si la publicació és en espanyol, s'han de posar els elements anteriors en anglès.
- Introducció: contextualitzar el tema a tractar, els paradigmes de la línea d'investigació i els objectius del treball.
- Mètodes i materials: evidencia amb precisió els punts presentats en la introducció, mostres utilitzades, com es van aconseguir, tipus d'anàlisi i demostració de la hipòtesi.
- Resultats: descriu el que s'ha obtingut.
- Discussió: el nou paradigma i justificar-ho.
- Conclusió: oberta.
- Reconeixements: agraïment a les persones que han col·laborat.
- Bibliografia citada: Demostra que el treball està basat en lectures. **<sup>24</sup>**

Generalitat de Catalunya Departament de Salut

#### **BCSALUT 2015** I Jornades de Biblioteques i Salut de Catalunya

Barcelona, 18 i 19 de juny

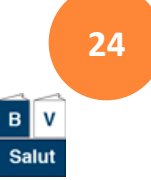

## **PORTADA DE L'ARTICLE**

La primera part de l'article el conforma:

- El **títol:** cal pensar amb paraules clau. Curt, atractiu i explicatiu.
- Els **autors, filiació,** *corresponding author.*
- El **resum:** pensar en posar en el text paraules claus, sinònims. Perfectament escrit i estructurat. Redactat en un anglès impecable.
	- Motiu de rebuig per l'editor i el lector.
- Les **paraules clau:** El màxim de descriptors permesos per l'editorial.

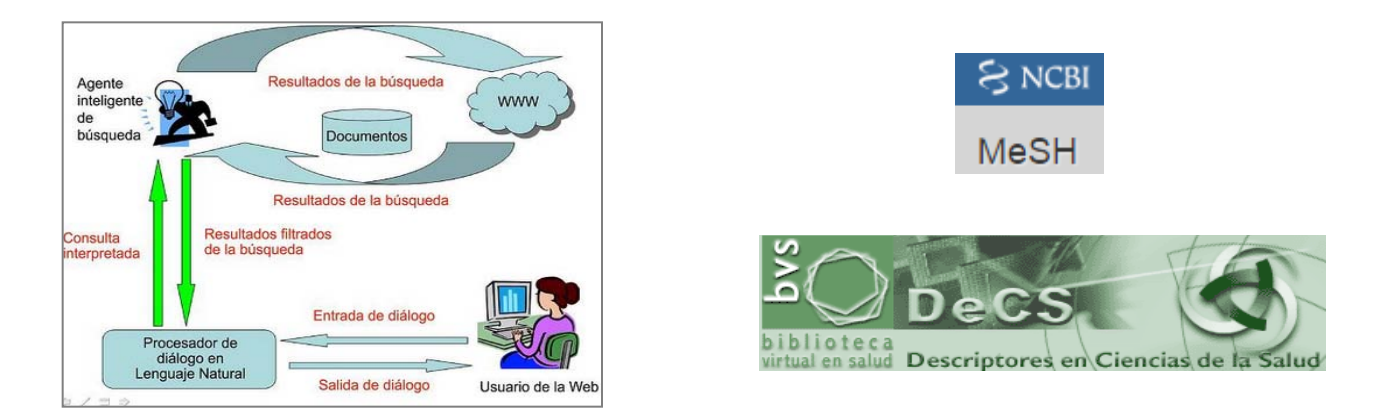

### **Optimitzar la recuperació per camps indexats 25**

### **NORMALITZAR NOM D'AUTOR**

### El científic ha de signar de forma **unívoca**:

- Permet evitar problemes en la indexació i la recuperació de la informació dels autors en les BBDD anglosaxones.
- Signar amb un cognom o cal unir els 2 cognoms amb un guió, per tal de no aparèixer citat i alfabetitzat pel 2n cognom.
- Millorar la visibilitat de l'autoria.

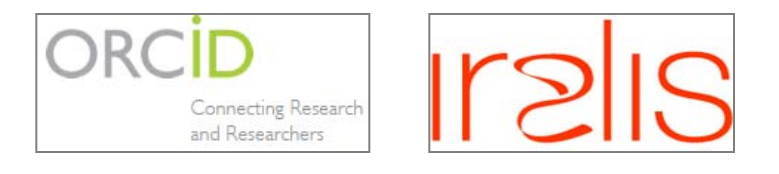

 La FECYT va r[e](https://www.accesowok.fecyt.es/wp-content/uploads/2009/06/normalizacion_nombre_autor.pdf.)dactar al 2007 *"[P](https://www.accesowok.fecyt.es/wp-content/uploads/2009/06/normalizacion_nombre_autor.pdf.)ropuesta de [m](https://www.accesowok.fecyt.es/wp-content/uploads/2009/06/normalizacion_nombre_autor.pdf.)a[nu](https://www.accesowok.fecyt.es/wp-content/uploads/2009/06/normalizacion_nombre_autor.pdf.)al de [ayuda](https://www.accesowok.fecyt.es/wp-content/uploads/2009/06/normalizacion_nombre_autor.pdf.) [a](https://www.accesowok.fecyt.es/wp-content/uploads/2009/06/normalizacion_nombre_autor.pdf.) [los](https://www.accesowok.fecyt.es/wp-content/uploads/2009/06/normalizacion_nombre_autor.pdf.) [investigadores](https://www.accesowok.fecyt.es/wp-content/uploads/2009/06/normalizacion_nombre_autor.pdf.) [españoles](https://www.accesowok.fecyt.es/wp-content/uploads/2009/06/normalizacion_nombre_autor.pdf.) [para](https://www.accesowok.fecyt.es/wp-content/uploads/2009/06/normalizacion_nombre_autor.pdf.) [la](https://www.accesowok.fecyt.es/wp-content/uploads/2009/06/normalizacion_nombre_autor.pdf.) [normalización](https://www.accesowok.fecyt.es/wp-content/uploads/2009/06/normalizacion_nombre_autor.pdf.) [del](https://www.accesowok.fecyt.es/wp-content/uploads/2009/06/normalizacion_nombre_autor.pdf.) [nombre](https://www.accesowok.fecyt.es/wp-content/uploads/2009/06/normalizacion_nombre_autor.pdf.) [de](https://www.accesowok.fecyt.es/wp-content/uploads/2009/06/normalizacion_nombre_autor.pdf.) [autores](https://www.accesowok.fecyt.es/wp-content/uploads/2009/06/normalizacion_nombre_autor.pdf.) e instituciones en las pub[li](https://www.accesowok.fecyt.es/wp-content/uploads/2009/06/normalizacion_nombre_autor.pdf.)caci[o](https://www.accesowok.fecyt.es/wp-content/uploads/2009/06/normalizacion_nombre_autor.pdf.)nes científicas".*

### **La signatura és la "paraula clau" de l'autor**

## **INTRODUCCIÓ / CONCLUSIÓ**

S'aconsella redactar el text en paràgrafs organitzats en:

- **Frases curtes** perquè permeten fer cites als altres autors.
- **o** Beneficis:
	- Facilita la recuperació de l'article per rellevància.
	- Evita el silenci i el soroll.
	- Facilita l'agregació d'una frase exacta de l'article en la cita d'altres treballs.
	- Evita el plagi.

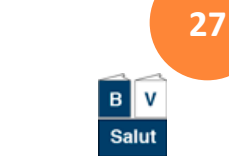

Generalitat de Catalunya Departament de Salut

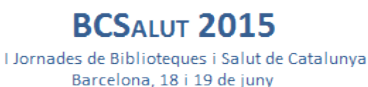

### **METODOLOGIA**

- Format de taules i gràfics precís. Informació visual i autònoma.
	- Motiu de modificacions pels arbitresi rebuig pels lectors.
- S'aconsella facilitar l'accés a les **dades recollides** per tal que altres investigadors les puguin **reutilitzar**. Es poden compartir dades avalades per projectes de Big Data.
	- **Prestigi** del grup de treball per la solidesa dels resultats.
	- **Transparència** i interacció amb altres investigadors.

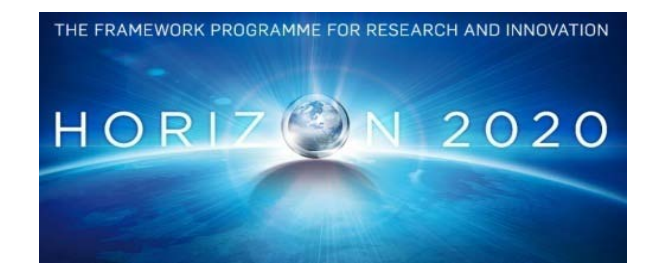

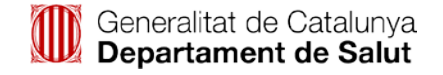

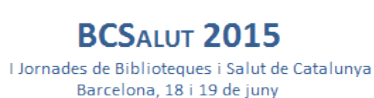

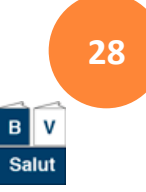

### **CITES I BIBLIOGRAFIA**

- **o** Indiquen el **coneixement** dels autors sobre el tema. Atorguen **credibilita**t, rigor i fiabilitat al treball:
	- Control de nombre de fonts consultades i citades.
	- Només citar les més recents.
	- Es permet l'autocita.
	- Es pot incloure alguna cita de la revista seleccionada per publicar.
- En general, les revistes de medicina apliquen l'estil suggerit per l'ICMJE i són:
	- *Recommendations for the conduct, reporting, editing, and publication of scholarly work in medical journals.* Abans conegudes per *Uniform requirements for manuscripts submitted to biomedical journals* (Normes [Vancouver\)](http://www.nlm.nih.gov/bsd/uniform_requirements.html).

**BCSALUT 2015** 

Barcelona, 18 i 19 de juny

I Jornades de Biblioteques i Salut de Catalunya

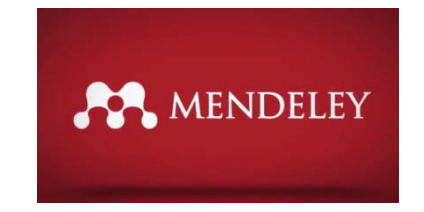

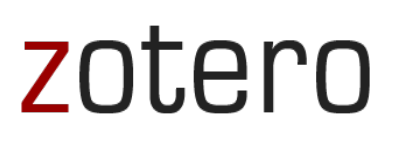

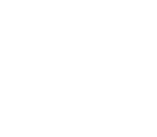

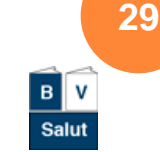

Generalitat de Catalunya Departament de Salut

## **DEURES I OBLIGACIONS DELS EDITORS I ÀRBITRES**

- Els deures i obligacions dels **editors** són:
	- L'ús d'eines de detecció del **frau**, plagi i **segones edicions**, etc.
	- Ser honestos amb els anunciants.
	- Vetllar per la transparència en la metodologia de revisió per parells.

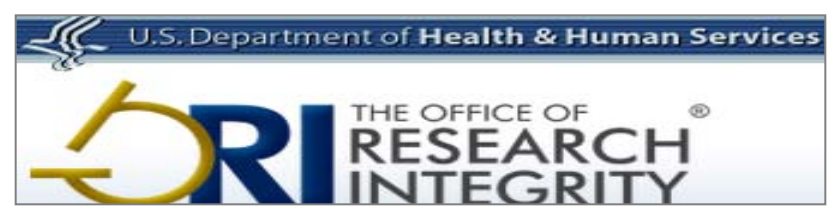

- Els deures dels **àrbitres** són:
	- Garantir la confidencialitat.
	- Plantejar els seus propis **conflictes d'interessos**.

### **Redacta el** *cover letter* **amb empatia i màrqueting**

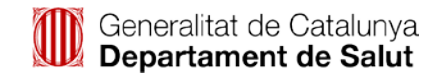

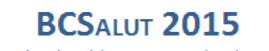

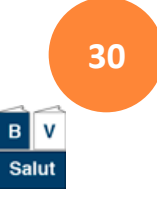

## **METODOLOGIA DE L'AVALUACIÓ**

- Generalment el document ha de superar l'avaluació per *peer review* d'acord amb la metodologia del doble cec.
- Les revistes publiquen anualment qui són els seus revisors, fet que té en compte les **agències avaluadores**. Algunes revistes permeten als autors proposar revisors.
- Els sistema està molt qüestionat per ser lent (6-7 mesos), els **autors** són fàcilment **identificables** i el mètode poc real.

### **Actualment és el millor sistema**

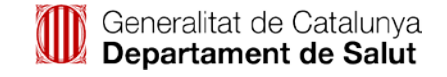

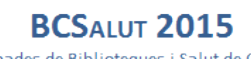

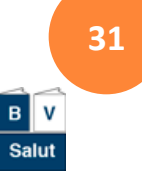

### **ACCEPTACIÓ, MODIFICACIONS I REBUIG**

- Per una banda, hi cap la possibilitat d'haver de realitzar algun **canvi**. Compartir opinions amb experts de l'àrea d'interès aporta **expertesa** al grup de treball i augmenta la **qualitat** del producte final.
- Per altra banda, més del 85 % d'articles enviats són **rebutjats** sense ser avaluats. Les editorials reben molts articles i els comitès poden ser molt selectius a l'hora de triar.
- Al final sempre es rep una **carta d'acceptació** si el tema és innovador, rellevant, clar, ben descrit i exposat amb senzillesa.

**32**

Aréchaga J. Lenguaje y comunicación en la investigación biomédica básica. Fundación Antonio Esteve: Barcelona, 2014. Recuperat de: *[http://www.esteve.org/monografia](http://www.esteve.org/monografia-lenguaje)[lenguaje](http://www.esteve.org/monografia-lenguaje)*

## **DIFUSIÓ DE L'ARTICLE "COMUNICACIÓ PÚBLICA"**

- Consultar les polítiques d'autoarxiu de les editorials a les BBDDs [Sherpa/Romeo](http://www.sherpa.ac.uk/romeo/?la=es) i/o [Dulcinea](http://www.accesoabierto.net/dulcinea/), per dipositar els arxius dels articles en els repositoris de la institució.
- Les revistes editades en OA permeten l'accés dels lectors a l'article sense barreres econòmiques.

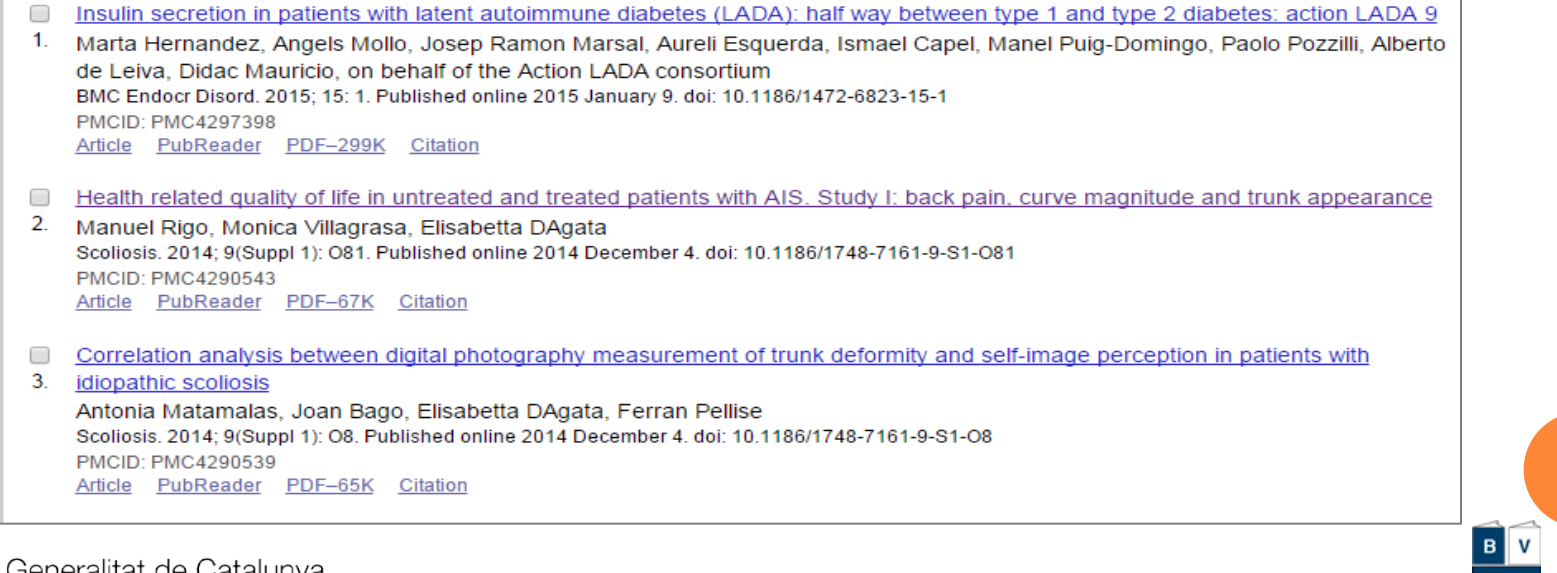

Departament de Salut

**33**

## **DIFUSIÓ DE L'ARTICLE "XARXES SOCIALS"**

 Obrir perfils a les xarxes socials com [Twitter,](https://twitter.com/?lang=es) [Facebook,](https://es-es.facebook.com/) [ResearchGate](http://www.researchgate.net/), etc. [Mendeley](http://www.researchgate.net/) és una xarxa social i un gestor de referències bibliogràfiques.

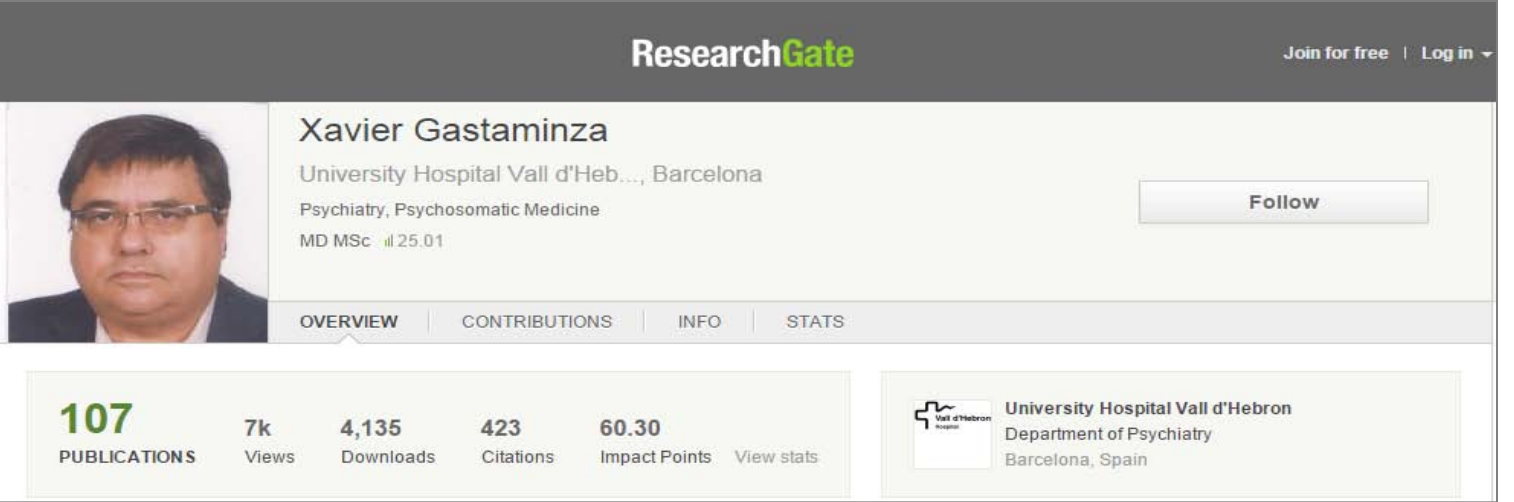

**Desenvolupa una nova intel·ligència de la informació i comunicació** 

 $B$  V

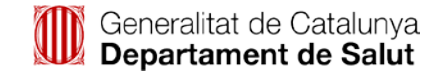

### **BCSALUT 2015**

## **DIFUSIÓ DE L'ARTICLE "IDENTIFICADORS"**

o Crear registres a identificadors com [ORCID,](http://orcid.org/) [ResearcherID,](http://www.researcherid.com/) [Google](https://scholar.google.com/intl/en/scholar/citations.html) Scholar [Citation](https://scholar.google.com/intl/en/scholar/citations.html) i [IraLIS,](http://iralis.org/es) on es vincula la producció científica de forma unívoca dels autors i s'optimitza la seva visibilitat.

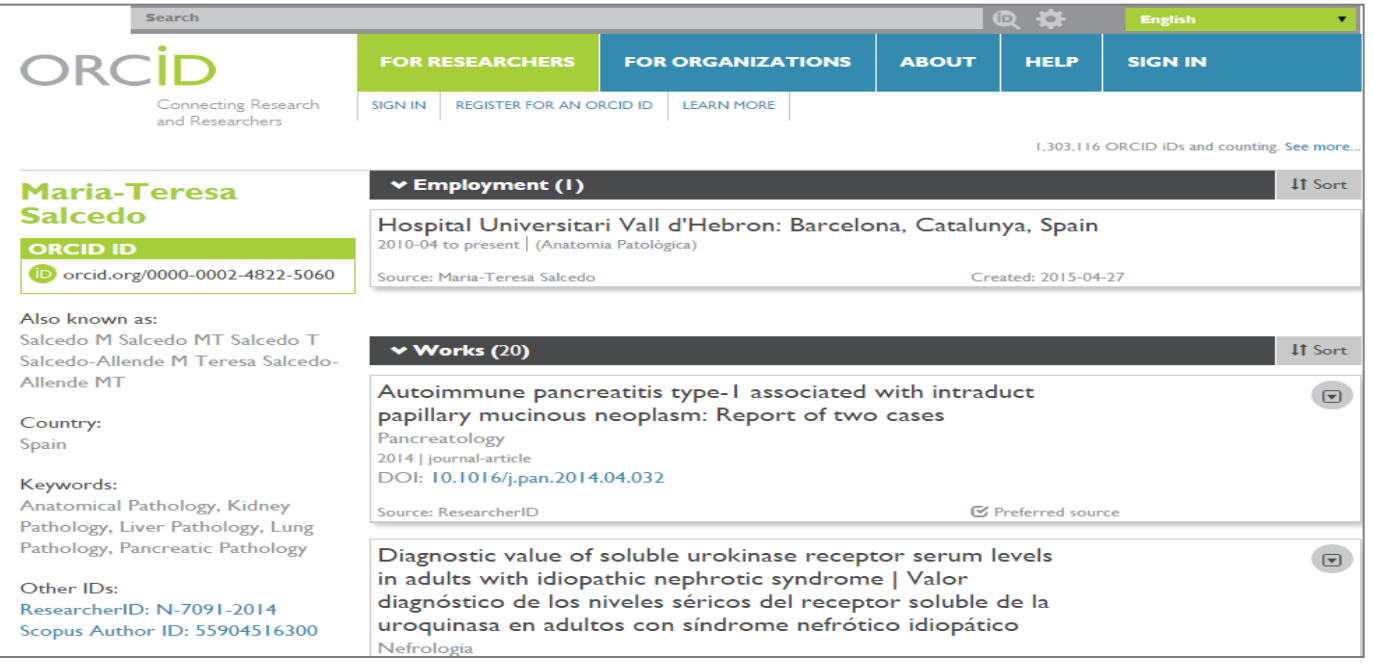

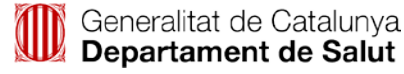

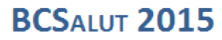

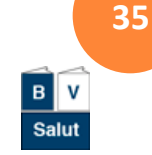

## **IMPACTE DE L'ARTICLE "MAPA DE QUI CITA A QUI"**

- Es recomana fer el seguiment del nombre de cites que rep l'article que s'ha publicat i qui l'està citant.
- Representació gràfica*.*

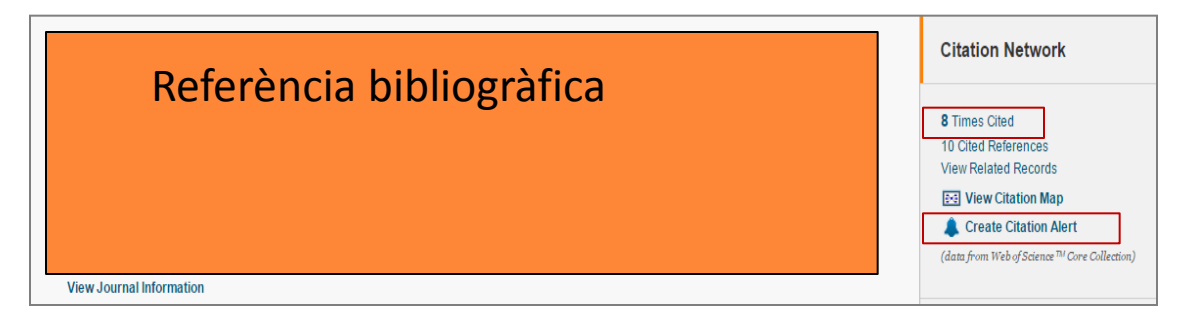

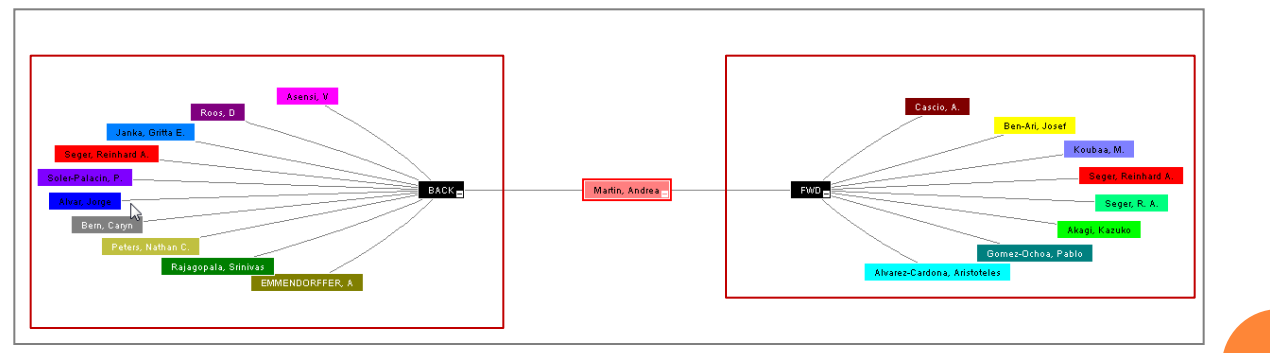

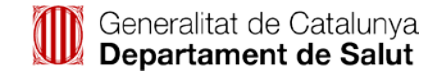

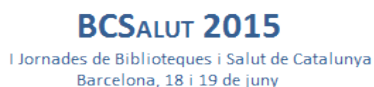

**36**

 $B$  V

Salut

## **IMPACTE DE LA PRODUCCIÓ CIENTÍFICA D'UN AUTOR**

- Algunes agències avaluadores del currículum dels investigadors sol·liciten dades addicionals com l' **"***índex h*" d'autor per conèixer el nombre de cites individuals de l'autor.
- La WoS permet cercar per la base de dades:
	- **Web of Science Core Collection**
		- Es crea una estratègia de cerca al camp d'autor.

### Web of Science ™ Core Collection

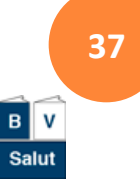

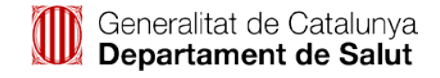

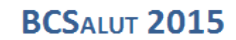

### IMPACTE DE LA PRODUCCIÓ CIENTÍFICA

- o Es recuperen les referències d'un investigador i s'ordenen de major a menor d'acord a les cites rebudes.
- o Des de la pantalla de resultats prémer l'enllaç Create Citation Report.
- o A l'informe de cites es localitza l'índex "h".

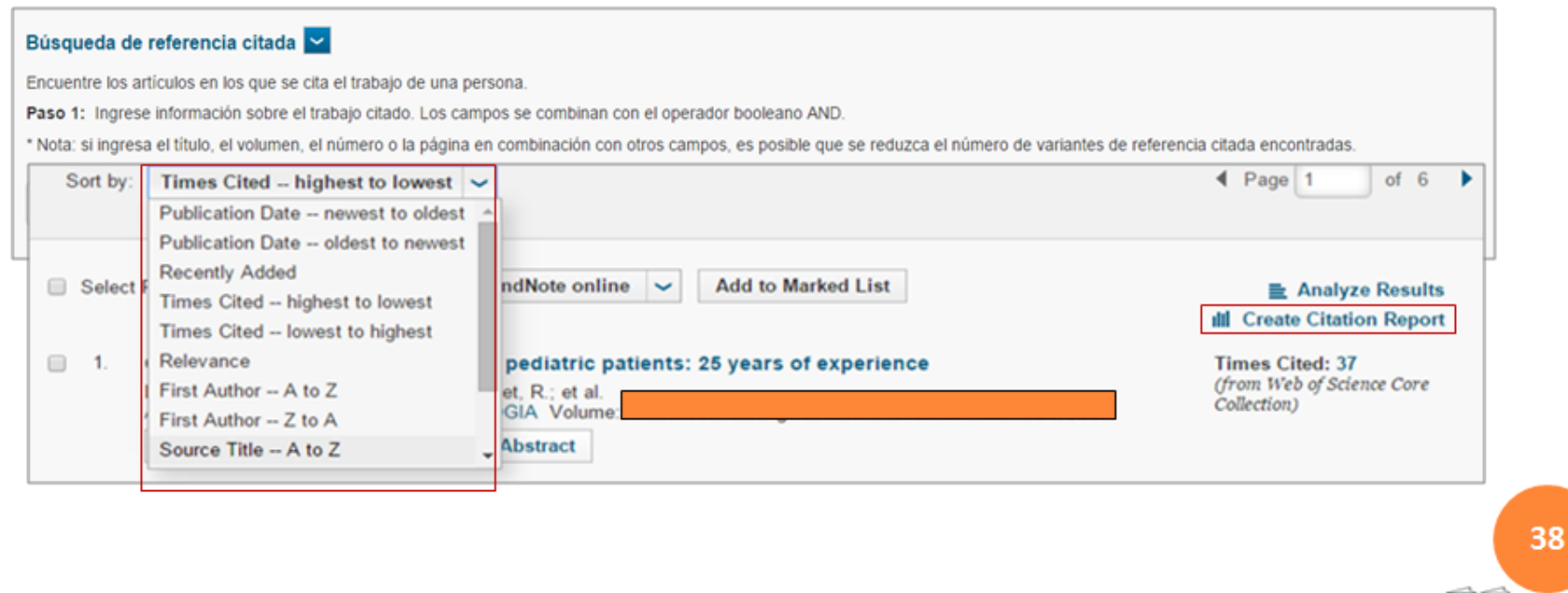

Generalitat de Catalunya Departament de Salut

**BCSALUT 2015** I Jornades de Biblioteques i Salut de Catalunya Barcelona, 18 i 19 de juny

 $B$ 

## **IMPACTE "INFORME DE CITES"**

### o Proporciona informació sobre indicadors útils de productivitat:

- Publicacions per anys
- Cites per any
- **"h" índex**
- Total de cites de tots els documents
- Mitjana de cites per article

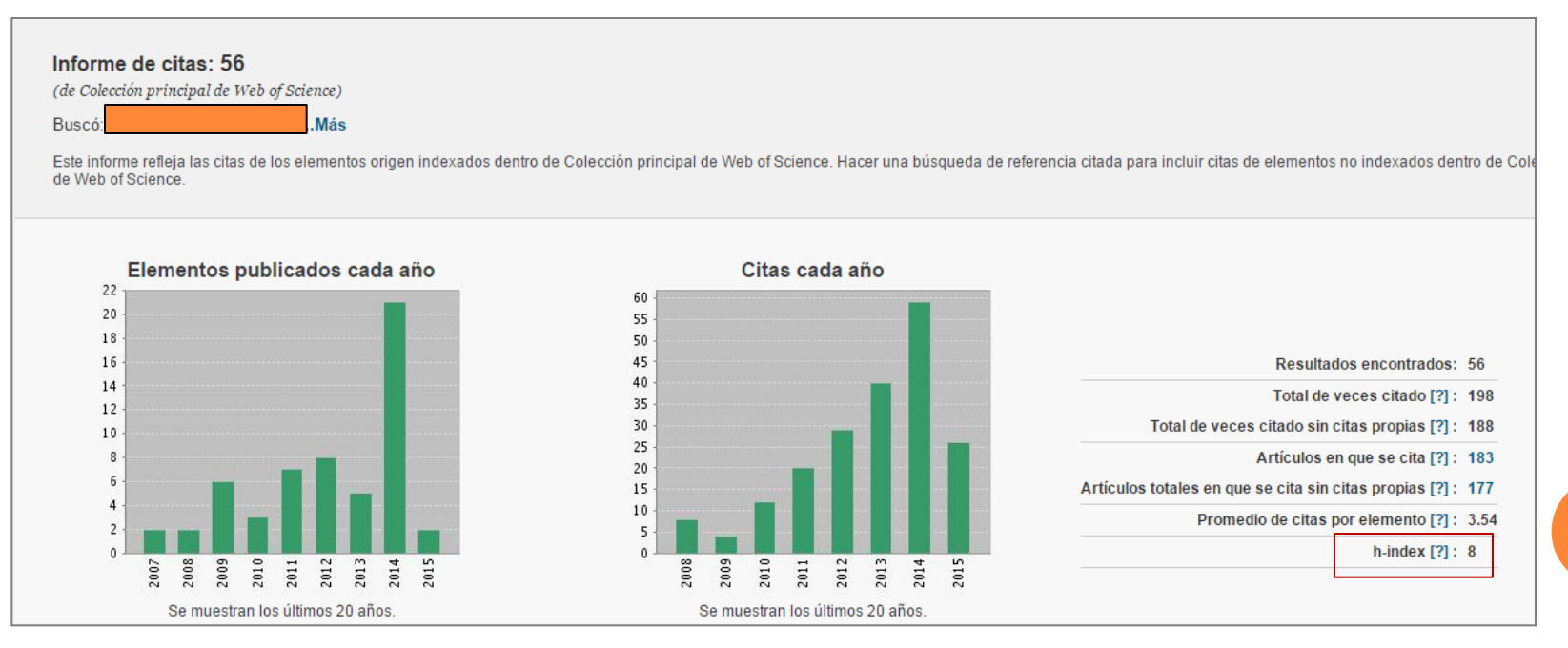

### **CONCLUSIONS**

- Un **enfocament global** en la creació del **treball científic** millora la gestió del temps, disminueix la possibilitat de rebuig, etc. Aquí és on es reforça el paper del treball en equip on està integrat el personal de la **biblioteca** per la seva **eficiència**.
- El professional de la biblioteca acostuma a **implicar-se** de forma activa en el procés de la publicació de l'investigador.
- Per acabar, indicar que les **publicacions científiques** són l'element potenciador i diferenciador del **reconeixement** i **prestigi** de les institucions sanitàries i dels professionals que conformen el **Sistema Català de Salut**. A través d'elles es pot ressaltar la seva visibilitat, excel·lència i cooperació arreu del món, alhora que saber la **qualitat** en l'**atenció sanitària** que rep el **ciutadà**.

### **Gràcies per la seva atenció**

### **Elvira V. Santamaria Cabañas**

Responsable Biblioteca Hospital Universitari Vall d'Hebron

\*Les imatges provenen de Web of Science , de Google i altres fonts **41**

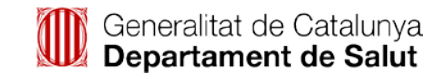

**BCSALUT 2015** I Jornades de Biblioteques i Salut de Catalunya Barcelona, 18 i 19 de juny

BV Salut